### Web-SWMSYS のエントリー作業について

高体連水泳専門部 情報システム担当より

#### 商用品を得得金庫  $\times$  + B | kagawaken.web.fc2.com loud 誌 香川県水泳協会 @ 公益財団法人日本… ◎ 2イムレコードどっとこも ◎ 2イムレコード登録 ■ YouTube - Broadca… ■ 香 香川県水泳協会 令相元年度の「日本人ホーツマスタース出場選考について」のページを更新いた ボルキ (過去のお知らせはごごよりリンク 競技会日程 メールフォーム Web-SWMSYS登録方法 香川県記録 普及委員会よりのお ネット Web-SWMSYSログイン 日本スポーツマスタース 撮影のお願い 出場選考について 協会表彰 水着について 協会掲示板 動画 (YouTube)  $\bullet$   $\circ$   $\bullet$   $\circ$ 6 A般图字

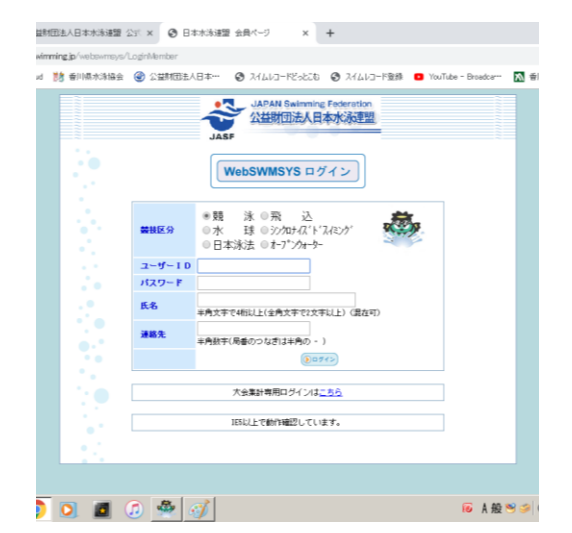

 $\frac{1}{\sqrt{2}}\,\frac{1}{\sqrt{2}}\,\frac{1}{\sqrt{2}}\$ ← > C △ ■ https://www.japan-swimming.jp/vebsvrsys/jsp/svin/intexttnl 三 77) ★ Bodwals G Gook ● Clod 默 @NB加油台 @ 公開信法AB#- ● 2(4)3-PE-220 ● 2(4)3-PB名 ■ Yolide-Brader ■ 例明明有49+

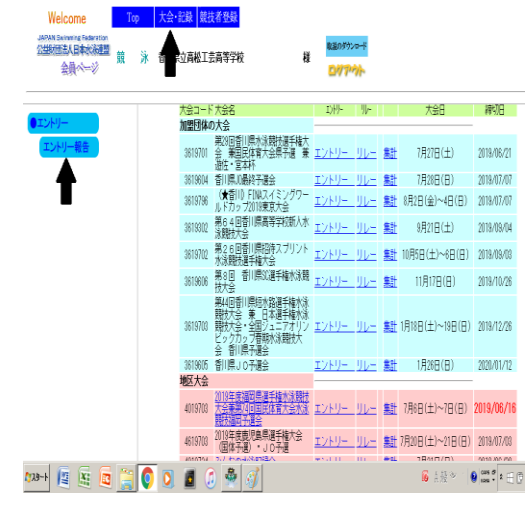

## (その1)

香川県水泳協会のホームページにアクセスをして下 さい。

すると日程や記録のバナーの中に Web-SWMSYS ロ グインのバナーがありますから、そこをクリックして 下さい。(左図参照のこと)

# 必ず InternetExplorer を使用して下さい! GoogleChrome では書類等の出力ができません!

### (その2)

クリックしてしばらくすると左図のような画面が 表示されますので、指示に従って競技区分・ユー ザーID・PW・氏名・連絡先を入力してください。 ユーザーID は各校番号(36 で始まる番号)です。 パスワードは各校で設定したものになります。

## 顧問が交代した場合、これらの ID・PW の引き継 ぎを必ずして下さい!

万が一 PW がわからない・思い出せない場合はご 連絡ください。

#### (その3)

ログインするとエントリー作業に入ります。

左図の上部にある「大会・記録」をクリックしてい ただきますと画面左に「エントリー報告」が表示さ れます。そこをクリックして下さい。

すると大会一覧が表示されますので、エントリーす る大会の「エントリー」をクリックしていただけれ ば、エントリー画面に進むことが出来ます。

**防 御順水海協会 メ | ④ 公益相国法人日本水海運盟 公: × | ④ 日本水海運盟 会員ページ | × | 十**  $\leftarrow$   $\rightarrow$   $\mathbb{C}$   $\,\cap\,$   $\,$  a https://www.japan-swimming.jp/vebsvmsys/jsp/swim/index.

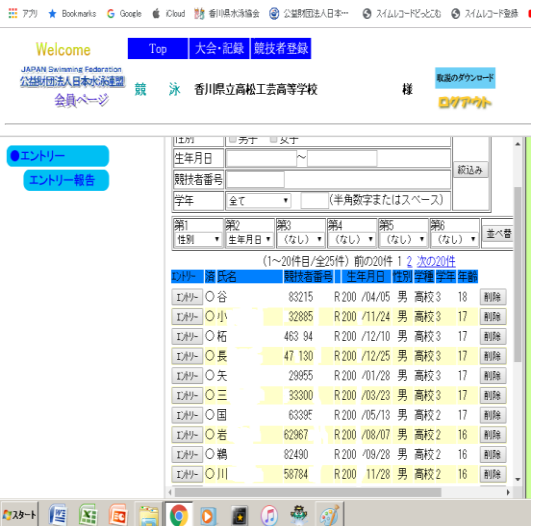

#### → ★ ★ マークラタ島 監査を求本本目 ● × 近公 監査を求本日*人* |川県水泳協会 | <mark>④</mark> 公益时団法人日本… | ⑤ スイムレコードどっとこむ | ◎ スイムレコード登録 | ■ YouTube - Broadca… | <mark>KV</mark> 香川県教育委員会… ·記録 競技者登録 高松工芸高等学校 様 **FARFTER** 大会コード 大会名 大会日 締切日 加盟団体の大会 7月27日(土) 2019/06/21 7月28日(日) 2019/07/07 3619604 香川県JO最終予選会 エントリーリし 8月2日(金)~4日(日) 2019/07/07 3619302 第64回香川県高等学校新人水 エントリー リレー 集計 9月21日(土) 2019/09/04 3619702 東京の日前10周22時スプリント <u>エントリー リレー 集計</u> 10月5日(土)〜6日(日) 2019/09/03<br>3619702 東京西北部千幡大学<br>3619008 鉄大量 都10県32選手権水泳競 <u>エントリー リレー 集計</u> 11月17日(日) - 2019/0*4/03*<br>3619008 鉄大量 都10県32選手権水泳競 <u>エントリー リレー 集計</u> 11月17日(日) - 2019/10/26 技大会<br>第44回香川県短水路選手権水泳<br>競技大会・金国ジュニアオリン<br>競技大会・全国ジュニアオリン<br>ビックカップ春期水泳競技大<br>会 香川県予選会 3619703 エントリー リレー 集計 1月18日(土)~19日(日) 2019/12/26 エントリー リレー 集計 1月26日(日) 2020/01/12 県JO予選会 地区大会 2019年度福岡県選手権水泳競技<br>大会意第74回東民体育大会水泳 エントリー リレー 集計 7月6日(土)~7日(日) **2019/06/1** 4019703 4619703 2019年度鹿児島県選手権大会<br>4619703 2019年度鹿児島県選手権大会 エントリー リレー 集計 7月20日(土)~21日(日) 2019/07/03 B A般≫  $\bigcirc$   $\frac{\cos \theta}{\cos \theta}$   $\uparrow$  $\mathcal{L}$  $\blacksquare$ -<br>親相田洋人日本水流連盟 公司 × - ◎ 日本水流連盟 会員ページ - × - → +

.<br>Amerikan berli unturu samun Alma Anu Anu Produce Intrast 』<br>は 講 春川県水泳協会 (<mark>6</mark>)公芸村団法人日本… ◎ 入イムレコードどっとこむ ◎ 入イムレコード登録 <mark>◎</mark> YouTube - Broadca… <mark>下</mark>】 春川県教育委員会・ 大会·記録 競技者容録

香川県立高松工書高等学校 Ħ. **FUTURI** 

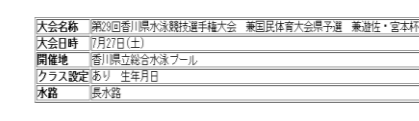

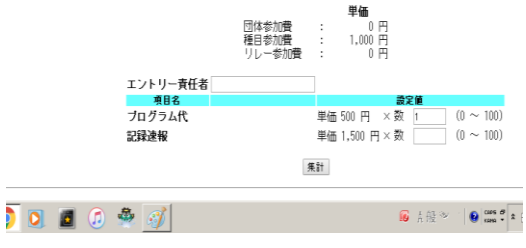

## (その4)

左図の画面が表示されたら選手名の横にあるエント リーボタンをクリックしていただき、個人のエント リータイムを入力して下さい。 例えば 50M 自由形に 24 秒 68 でエントリーする

場合は 50M 自由形の欄にチェックを入れて頂き、 タイムは「24.68」と入力して下さい。同じく 1500M 自由形に 16 分 27 秒 23 でエントリーす る場合は「16:27.23」と入力してください。

くれぐれも入力ミスがないようにお願いします!! 種目を間違えたりする場合が多いです!! できれば入力後、複数の目で再確認して下さい!!

正しくエントリー出来れば氏名横に○が出ます。

## (その5)

リレー種目にエントリーする場合は左図の「リレー」 ボタンをクリックしていただき、リレーエントリー の画面からタイムを入力して下さい。

なおリレーのみに出場する選手もエントリーが必要 です!!その場合は個人のエントリー画面から「リ レーのみ」にチェックを入れて下さい!!

全てのエントリータイム入力が終わりましたら左図 の集計ボタンをクリックして下さい。

## (その6)

集計ボタンをクリックしていただきますと左図のよ うな画面が表示され、エントリー責任者氏名やプロ グラムの必要部数を入力する画面が出ますので入力 していただき、集計ボタンをクリックして下さい。 (責任者氏名は必須・プログラムは必要に応じて入 力)

すると提出する書類の出力アイコンが出てきますの で、各大会の要項をご確認の上、大会事務局に提出 する書類を出力していただき、処理をしていただけ ればエントリーは完了となります。